# **PageSpeed Insights**

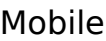

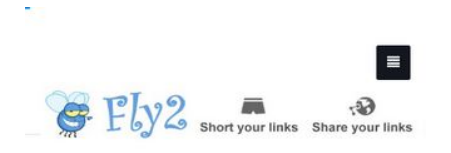

### Fly2 Your short URL

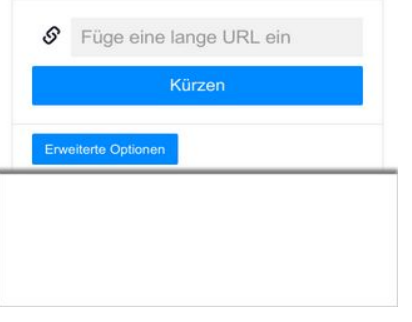

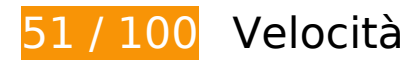

 **Soluzioni da implementare:** 

### **Abilita la compressione**

La compressione delle risorse con gzip o deflate può ridurre il numero di byte inviati tramite la rete.

[Attiva la compressione](http://review.netguides.eu/redirect.php?url=https%3A%2F%2Fdevelopers.google.com%2Fspeed%2Fdocs%2Finsights%2FEnableCompression) per le seguenti risorse al fine di ridurre le relative dimensioni di trasferimento di 174,3 KiB (riduzione del 76%).

- La compressione di http://fly2.tk/static/css/bootstrap.min.css potrebbe consentire di risparmiare 73,8 KiB (riduzione del 83%).
- La compressione di http://fly2.tk/themes/cleanex/style.css potrebbe consentire di risparmiare 23,9 KiB (riduzione del 82%).
- La compressione di http://tag-st.contextweb.com/TagPublish/getjs.static.js?v=30 potrebbe consentire di risparmiare 18,3 KiB (riduzione del 65%).
- La compressione di http://fly2.tk/static/css/components.min.css potrebbe consentire di risparmiare 16,1 KiB (riduzione del 85%).

- La compressione di http://www.yceml.net/am\_gen/8214817/include/joined/generate/onLoad/i mpressions/page/am.js potrebbe consentire di risparmiare 5,8 KiB (riduzione del 70%).
- La compressione di http://fly2.tk/static/server.js?v=1.0 potrebbe consentire di risparmiare 5 KiB (riduzione del 71%).
- La compressione di http://fly2.tk/static/js/zclip.js potrebbe consentire di risparmiare 4,7 KiB (riduzione del 64%).
- La compressione di http://bh.contextweb.com/bh/visitormatch?tag=512279&pid=560544 potrebbe consentire di risparmiare 4,5 KiB (riduzione del 65%).
- La compressione di http://bh.contextweb.com/bh/visitormatch?tag=512281&pid=560544 potrebbe consentire di risparmiare 4,5 KiB (riduzione del 65%).
- La compressione di http://www1.webfactories.de/adb.php?tag=391583ea7c30d40a461&width=300&height=25 0 potrebbe consentire di risparmiare 4,3 KiB (riduzione del 62%).
- La compressione di http://www1.webfactories.de/adb.php?tag=92257405ea653f62383&width=728&height=90 potrebbe consentire di risparmiare 4,3 KiB (riduzione del 62%).
- La compressione di http://fly2.tk/static/application.js?v=1.0 potrebbe consentire di risparmiare 4,3 KiB (riduzione del 63%).
- La compressione di http://fly2.tk/static/application.fn.js?v=1.0 potrebbe consentire di risparmiare 2,7 KiB (riduzione del 65%).
- La compressione di http://fly2.tk/static/bootstrap.min.js potrebbe consentire di risparmiare 2,1 KiB (riduzione del 63%).

# **Sfrutta il caching del browser**

Se viene impostata una data di scadenza o un'età massima nelle intestazioni HTTP per le risorse statiche, il browser carica le risorse precedentemente scaricate dal disco locale invece che dalla rete.

[Utilizza la memorizzazione nella cache del browser](http://review.netguides.eu/redirect.php?url=https%3A%2F%2Fdevelopers.google.com%2Fspeed%2Fdocs%2Finsights%2FLeverageBrowserCaching) per le seguenti risorse memorizzabili nella cache:

- http://cache.btrll.com/default/Pix-1x1.gif (scadenza non specificata)
- http://cms.lfstmedia.com/putmatch-an (scadenza non specificata)
- http://dmx.districtm.ca/sync/pulsepoint/570e23d0f6ea3000/Y1co8lSYymkl (scadenza non specificata)

- http://fly2.tk/content/auto\_site\_logo.jpg (scadenza non specificata)
- http://fly2.tk/static/bootstrap.min.js (scadenza non specificata)
- http://fly2.tk/static/css/bootstrap.min.css (scadenza non specificata)
- http://fly2.tk/static/css/components.min.css (scadenza non specificata)
- http://fly2.tk/static/dashboard.png (scadenza non specificata)
- http://fly2.tk/static/js/zclip.js (scadenza non specificata)
- http://fly2.tk/static/stats.png (scadenza non specificata)
- http://fly2.tk/themes/cleanex/style.css (scadenza non specificata)
- http://pre-usermatch.targeting.unrulymedia.com/pre-usermatch/pulsepoint/Y1co8lSYymkl (scadenza non specificata)
- http://rdcdn.com/cpush (scadenza non specificata)
- http://www.qksrv.net/pageImpression (scadenza non specificata)
- https://www.google.com/recaptcha/api.js?hl=en (5 minuti)
- http://b.clicksor.net/show.php?nid=1&pid=88616&sid=645068 (10 minuti)
- http://pagead2.googlesyndication.com/pagead/js/adsbygoogle.js (60 minuti)
- https://pagead2.googlesyndication.com/pagead/osd.js (60 minuti)
- http://www.google-analytics.com/analytics.js (2 ore)
- http://mam.acloudweb.com/newServing/js/show.js (4 ore)
- http://www.yceml.net/am\_gen/8214817/include/joined/generate/onLoad/impressions/page/a m.js (11,5 ore)

### **Elimina JavaScript e CSS che bloccano la visualizzazione nei contenuti above-the-fold**

La tua pagina presenta 12 risorse script e 3 risorse CSS di blocco. Ciò causa un ritardo nella visualizzazione della pagina.

Non è stato possibile visualizzare alcun contenuto above-the-fold della pagina senza dover attendere il caricamento delle seguenti risorse. Prova a rimandare o a caricare in modo asincrono le risorse di blocco oppure incorpora le parti fondamentali di tali risorse direttamente nel codice HTML.

[Rimuovi il codice JavaScript che blocca la visualizzazione](http://review.netguides.eu/redirect.php?url=https%3A%2F%2Fdevelopers.google.com%2Fspeed%2Fdocs%2Finsights%2FBlockingJS):

- http://ajax.googleapis.com/ajax/libs/jquery/2.0.3/jquery.min.js?v=2.0.3
- http://fly2.tk/static/bootstrap.min.js
- http://fly2.tk/static/js/zclip.js
- http://fly2.tk/static/application.fn.js?v=1.0
- http://fly2.tk/static/application.js?v=1.0
- http://cdnjs.cloudflare.com/ajax/libs/chosen/1.1.0/chosen.jquery.min.js?v=1.1.0
- $\bullet$  http://cdnjs.cloudflare.com/ajax/libs/iCheck/1.0.1/icheck.min.js?v=1.0.1
- http://cdnjs.cloudflare.com/ajax/libs/pace/0.4.17/pace.js?v=0.4.17
- http://b.clicksor.net/show.php?nid=1&pid=88616&sid=645068
- http://mam.acloudweb.com/newServing/js/show.js
- http://b.clicksor.net/newServing/getkey.php?cb=getkey&ob=Yesup.clicksor.Code[0]&nid=1& pid=88616&sid=645068&spid=&ns=0&nw=1&zone=0&url=http%3A%2F%2Ffly2.tk%2F&lb =0&ext=0&oe=UTF-8&t4158870&txt=Fly2%20Your%20short%20URL
- http://partners.adklick.de/intext.php?id=2846&data=eb9fc349601c69352c859c1faa287874 &color=4798cf&maxunderline=8

[Ottimizza la pubblicazione CSS](http://review.netguides.eu/redirect.php?url=https%3A%2F%2Fdevelopers.google.com%2Fspeed%2Fdocs%2Finsights%2FOptimizeCSSDelivery) degli elementi seguenti:

- http://fly2.tk/static/css/bootstrap.min.css
- http://fly2.tk/themes/cleanex/style.css
- http://fly2.tk/static/css/components.min.css

# **Possibili soluzioni:**

### **Minimizza CSS**

La compattazione del codice CSS può far risparmiare parecchi byte di dati e può velocizzare i tempi di download e analisi.

[Minimizza CSS](http://review.netguides.eu/redirect.php?url=https%3A%2F%2Fdevelopers.google.com%2Fspeed%2Fdocs%2Finsights%2FMinifyResources) per le seguenti risorse al fine di ridurne le dimensioni di 4,6 KiB (riduzione del 16%).

La minimizzazione di http://fly2.tk/themes/cleanex/style.css potrebbe consentire di risparmiare 4,6 KiB (riduzione del 16%).

# **Minimizza JavaScript**

La compattazione del codice JavaScript può far risparmiare parecchi byte di dati e può velocizzare download, analisi e tempo di esecuzione.

[Minimizza JavaScript](http://review.netguides.eu/redirect.php?url=https%3A%2F%2Fdevelopers.google.com%2Fspeed%2Fdocs%2Finsights%2FMinifyResources) per le seguenti risorse al fine di ridurne le dimensioni di 9,4 KiB (riduzione del 30%).

- La minimizzazione di http://www.yceml.net/am\_gen/8214817/include/joined/generate/onLoa d/impressions/page/am.js potrebbe consentire di risparmiare 3,2 KiB (riduzione del 39%).
- La minimizzazione di http://fly2.tk/static/server.js?v=1.0 potrebbe consentire di risparmiare 2,3 KiB (riduzione del 33%).
- La minimizzazione di http://fly2.tk/static/application.js?v=1.0 potrebbe consentire di risparmiare 1,9 KiB (riduzione del 29%).
- La minimizzazione di http://fly2.tk/static/application.fn.js?v=1.0 potrebbe consentire di risparmiare 1,3 KiB (riduzione del 33%).
- La minimizzazione di http://cdnjs.cloudflare.com/ajax/libs/pace/0.4.17/pace.js?v=0.4.17 potrebbe consentire di risparmiare 750 B (riduzione del 13%) dopo la compressione.

# **Ottimizza immagini**

La corretta formattazione e compressione delle immagini può far risparmiare parecchi byte di dati.

[Ottimizza le immagini seguenti](http://review.netguides.eu/redirect.php?url=https%3A%2F%2Fdevelopers.google.com%2Fspeed%2Fdocs%2Finsights%2FOptimizeImages) per ridurne le dimensioni di 5,9 KiB (riduzione del 30%).

- La compressione di http://fly2.tk/content/auto site logo.jpg potrebbe consentire di risparmiare 5,2 KiB (riduzione del 31%).
- La compressione di http://images.chitika.net/creatives/txt/adc\_txt\_EvenTextersHateTexters\_320x50.gif potrebbe consentire di risparmiare 770 B (riduzione del 26%).

# **4 regole rispettate**

## **Evita reindirizzamenti delle pagine di destinazione**

La tua pagina non ha reindirizzamenti. Leggi ulteriori informazioni su [come evitare reindirizzamenti](http://review.netguides.eu/redirect.php?url=https%3A%2F%2Fdevelopers.google.com%2Fspeed%2Fdocs%2Finsights%2FAvoidRedirects) [delle pagine di destinazione](http://review.netguides.eu/redirect.php?url=https%3A%2F%2Fdevelopers.google.com%2Fspeed%2Fdocs%2Finsights%2FAvoidRedirects).

## **Riduci tempo di risposta del server**

Il tuo server ha risposto rapidamente. Leggi ulteriori informazioni sull'[ottimizzazione del tempo di](http://review.netguides.eu/redirect.php?url=https%3A%2F%2Fdevelopers.google.com%2Fspeed%2Fdocs%2Finsights%2FServer) [risposta del server.](http://review.netguides.eu/redirect.php?url=https%3A%2F%2Fdevelopers.google.com%2Fspeed%2Fdocs%2Finsights%2FServer)

## **Minimizza HTML**

Il tuo HTML è minimizzato. Leggi ulteriori informazioni su [come minimizzare l'HTML.](http://review.netguides.eu/redirect.php?url=https%3A%2F%2Fdevelopers.google.com%2Fspeed%2Fdocs%2Finsights%2FMinifyResources)

## **Dai la priorità ai contenuti visibili**

I tuoi contenuti above the fold presentano priorità corrette. Leggi ulteriori informazioni sull'[assegnazione di priorità ai contenuti visibili.](http://review.netguides.eu/redirect.php?url=https%3A%2F%2Fdevelopers.google.com%2Fspeed%2Fdocs%2Finsights%2FPrioritizeVisibleContent)

# **90 / 100** Esperienza utente

 **Possibili soluzioni:** 

### **Evita plug-in**

La tua pagina utilizza plug-in. Questo impedisce l'utilizzo di parti della tua pagina su molte piattaforme. [Trova alternative per i contenuti basati sui plug-in](http://review.netguides.eu/redirect.php?url=https%3A%2F%2Fdevelopers.google.com%2Fspeed%2Fdocs%2Finsights%2FAvoidPlugins) in modo da aumentare la compatibilità.

Trova alternative per i seguenti plug-in Flash.

- http://fly2.tk/static/js/zclip.swf (37 x 15) final.
- http://fly2.tk/static/js/zclip.swf (37 x 15) final.
- http://fly2.tk/static/js/zclip.swf (37 x 15) final.
- http://fly2.tk/static/js/zclip.swf (37 x 15) final.
- http://fly2.tk/static/js/zclip.swf (37 x 15) final.
- http://fly2.tk/static/js/zclip.swf (37 x 15) final.
- http://fly2.tk/static/js/zclip.swf (37 x 15) final.
- http://fly2.tk/static/js/zclip.swf (37 x 15) final.
- http://fly2.tk/static/js/zclip.swf (37 x 15) final.
- http://fly2.tk/static/js/zclip.swf (37 x 15) final.
- http://fly2.tk/static/js/zclip.swf (37 x 15) final.
- http://fly2.tk/static/js/zclip.swf (37 x 15) final.
- http://fly2.tk/static/js/zclip.swf (37 x 15) final.
- http://fly2.tk/static/js/zclip.swf (37 x 15) final.
- http://fly2.tk/static/js/zclip.swf (37 x 15) final.
- http://fly2.tk/static/js/zclip.swf (37 x 15) final.
- http://fly2.tk/static/js/zclip.swf (37 x 15) final.
- http://fly2.tk/static/js/zclip.swf (37 x 15) final.
- http://fly2.tk/static/js/zclip.swf (37 x 15) final.
- http://fly2.tk/static/js/zclip.swf (37 x 15) final.
- http://fly2.tk/static/js/zclip.swf (37 x 15) final.
- http://fly2.tk/static/js/zclip.swf (37 x 15) final.
- http://fly2.tk/static/js/zclip.swf (37 x 15) final.
- http://fly2.tk/static/js/zclip.swf (37 x 15) final.
- http://fly2.tk/static/js/zclip.swf (37 x 15) final.

### **Imposta le dimensioni per la visualizzazione**

L'ampiezza dei contenuti della pagina è troppo elevata per la visualizzazione, di conseguenza l'utente è costretto a scorrerli in orizzontale. [Adatta le dimensioni della pagina alla visualizzazione](http://review.netguides.eu/redirect.php?url=https%3A%2F%2Fdevelopers.google.com%2Fspeed%2Fdocs%2Finsights%2FSizeContentToViewport) per offrire un'esperienza migliore all'utente.

L'ampiezza dei contenuti della pagina è di 743 pixel CSS, tuttavia le dimensioni della visualizzazione sono di soli 412 pixel CSS. I seguenti elementi non rientrano nella visualizzazione:

- L'elemento <img src="http://fly2.tk... site logo.jpg"> non rientra nella visualizzazione.
- L'elemento <iframe id="aswift 0" name="aswift 0"> non rientra nella visualizzazione.
- L'elemento <div id="ad92257405ea653f62383"></div> non rientra nella visualizzazione.

### **Imposta dimensioni appropriate per target tocco**

Alcuni link/pulsanti della pagina web potrebbero essere troppo piccoli per consentire a un utente di toccarli facilmente sul touchscreen. Prendi in considerazione la possibilità di [ingrandire questi target](http://review.netguides.eu/redirect.php?url=https%3A%2F%2Fdevelopers.google.com%2Fspeed%2Fdocs%2Finsights%2FSizeTapTargetsAppropriately) [dei tocchi](http://review.netguides.eu/redirect.php?url=https%3A%2F%2Fdevelopers.google.com%2Fspeed%2Fdocs%2Finsights%2FSizeTapTargetsAppropriately) per garantire un'esperienza migliore agli utenti.

I seguenti target dei tocchi sono vicini ad altri target dei tocchi e potrebbero richiedere l'aggiunta di spazi circostanti.

- Il target dei tocchi <a href="#copy" class="copy inline-copy">Kopie</a> e altri 24 sono vicini ad altri target dei tocchi.
- Il target dei tocchi <embed id="ZeroClipboardMovie 1"> e altri 24 sono vicini ad altri target dei tocchi.

# **2 regole rispettate**

### **Configura la viewport**

Per la pagina è stata specificata una viewport corrispondente alle dimensioni del dispositivo che consente la corretta visualizzazione della pagina su tutti i dispositivi. Leggi ulteriori informazioni

sulla [configurazione di viewport.](http://review.netguides.eu/redirect.php?url=https%3A%2F%2Fdevelopers.google.com%2Fspeed%2Fdocs%2Finsights%2FConfigureViewport)

## **Utilizza dimensioni di carattere leggibili**

Il testo della pagina è leggibile. Leggi ulteriori informazioni sull'[utilizzo di dimensioni di carattere](http://review.netguides.eu/redirect.php?url=https%3A%2F%2Fdevelopers.google.com%2Fspeed%2Fdocs%2Finsights%2FUseLegibleFontSizes) [leggibili.](http://review.netguides.eu/redirect.php?url=https%3A%2F%2Fdevelopers.google.com%2Fspeed%2Fdocs%2Finsights%2FUseLegibleFontSizes)

### **Velocità**

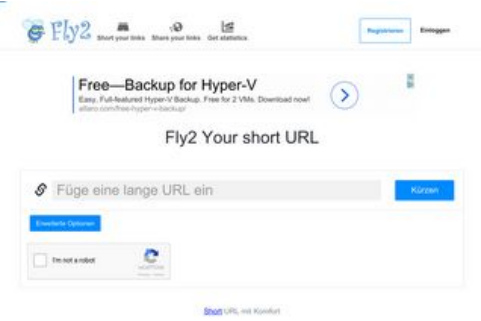

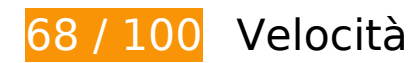

*B* Soluzioni da implementare:

### **Abilita la compressione**

La compressione delle risorse con gzip o deflate può ridurre il numero di byte inviati tramite la rete.

[Attiva la compressione](http://review.netguides.eu/redirect.php?url=https%3A%2F%2Fdevelopers.google.com%2Fspeed%2Fdocs%2Finsights%2FEnableCompression) per le seguenti risorse al fine di ridurre le relative dimensioni di trasferimento di 185 KiB (riduzione del 75%).

- La compressione di http://fly2.tk/static/css/bootstrap.min.css potrebbe consentire di risparmiare 73,8 KiB (riduzione del 83%).
- La compressione di http://fly2.tk/themes/cleanex/style.css potrebbe consentire di risparmiare 23,9 KiB (riduzione del 82%).
- La compressione di http://tag-st.contextweb.com/TagPublish/getjs.static.js?v=30 potrebbe consentire di risparmiare 18,3 KiB (riduzione del 65%).

### **Velocità**

- La compressione di http://fly2.tk/static/css/components.min.css potrebbe consentire di risparmiare 16,1 KiB (riduzione del 85%).
- La compressione di http://cdn.chitika.net/getads.js potrebbe consentire di risparmiare 15,2 KiB (riduzione del 66%).
- La compressione di http://www.yceml.net/am\_gen/8214817/include/joined/generate/onLoad/i mpressions/page/am.js potrebbe consentire di risparmiare 5,8 KiB (riduzione del 70%).
- La compressione di http://fly2.tk/static/server.js?v=1.0 potrebbe consentire di risparmiare 5 KiB (riduzione del 71%).
- La compressione di http://fly2.tk/static/js/zclip.js potrebbe consentire di risparmiare 4,7 KiB (riduzione del 64%).
- La compressione di http://bh.contextweb.com/bh/visitormatch?tag=512279&pid=560544 potrebbe consentire di risparmiare 4,5 KiB (riduzione del 65%).
- La compressione di http://www1.webfactories.de/adb.php?tag=391583ea7c30d40a461&width=300&height=25 0 potrebbe consentire di risparmiare 4,3 KiB (riduzione del 62%).
- La compressione di http://www1.webfactories.de/adb.php?tag=92257405ea653f62383&width=728&height=90 potrebbe consentire di risparmiare 4,3 KiB (riduzione del 62%).
- La compressione di http://fly2.tk/static/application.js?v=1.0 potrebbe consentire di risparmiare 4,3 KiB (riduzione del 63%).
- La compressione di http://fly2.tk/static/application.fn.js?v=1.0 potrebbe consentire di risparmiare 2,7 KiB (riduzione del 65%).
- La compressione di http://fly2.tk/static/bootstrap.min.js potrebbe consentire di risparmiare 2,1 KiB (riduzione del 63%).

## **Elimina JavaScript e CSS che bloccano la visualizzazione nei contenuti above-the-fold**

La tua pagina presenta 12 risorse script e 3 risorse CSS di blocco. Ciò causa un ritardo nella visualizzazione della pagina.

Non è stato possibile visualizzare alcun contenuto above-the-fold della pagina senza dover attendere il caricamento delle seguenti risorse. Prova a rimandare o a caricare in modo asincrono le risorse di blocco oppure incorpora le parti fondamentali di tali risorse direttamente nel codice HTML.

[Rimuovi il codice JavaScript che blocca la visualizzazione](http://review.netguides.eu/redirect.php?url=https%3A%2F%2Fdevelopers.google.com%2Fspeed%2Fdocs%2Finsights%2FBlockingJS):

### **Velocità**

- http://ajax.googleapis.com/ajax/libs/jquery/2.0.3/jquery.min.js?v=2.0.3
- http://fly2.tk/static/bootstrap.min.js
- http://fly2.tk/static/js/zclip.js
- http://fly2.tk/static/application.fn.js?v=1.0
- http://fly2.tk/static/application.js?v=1.0
- http://cdnjs.cloudflare.com/ajax/libs/chosen/1.1.0/chosen.jquery.min.js?v=1.1.0
- http://cdnjs.cloudflare.com/ajax/libs/iCheck/1.0.1/icheck.min.js?v=1.0.1
- http://cdnjs.cloudflare.com/ajax/libs/pace/0.4.17/pace.js?v=0.4.17
- http://b.clicksor.net/show.php?nid=1&pid=88616&sid=645068
- http://mam.acloudweb.com/newServing/js/show.js
- http://b.clicksor.net/newServing/getkey.php?cb=getkey&ob=Yesup.clicksor.Code[0]&nid=1& pid=88616&sid=645068&spid=&ns=0&nw=1&zone=0&url=http%3A%2F%2Ffly2.tk%2F&lb =0&ext=0&oe=UTF-8&t4158870&txt=Fly2%20Your%20short%20URL
- http://partners.adklick.de/intext.php?id=2846&data=eb9fc349601c69352c859c1faa287874 &color=4798cf&maxunderline=8

[Ottimizza la pubblicazione CSS](http://review.netguides.eu/redirect.php?url=https%3A%2F%2Fdevelopers.google.com%2Fspeed%2Fdocs%2Finsights%2FOptimizeCSSDelivery) degli elementi seguenti:

- http://fly2.tk/static/css/bootstrap.min.css
- http://fly2.tk/themes/cleanex/style.css
- http://fly2.tk/static/css/components.min.css

# **Possibili soluzioni:**

### **Sfrutta il caching del browser**

Se viene impostata una data di scadenza o un'età massima nelle intestazioni HTTP per le risorse statiche, il browser carica le risorse precedentemente scaricate dal disco locale invece che dalla rete.

[Utilizza la memorizzazione nella cache del browser](http://review.netguides.eu/redirect.php?url=https%3A%2F%2Fdevelopers.google.com%2Fspeed%2Fdocs%2Finsights%2FLeverageBrowserCaching) per le seguenti risorse memorizzabili nella cache:

### **Velocità**

- http://cache.btrll.com/default/Pix-1x1.gif (scadenza non specificata)
- http://cms.lfstmedia.com/putmatch-an (scadenza non specificata)
- http://dmx.districtm.ca/sync/pulsepoint/570e23e1728b2000/LKBPpv9A1WEi (scadenza non specificata)
- http://fly2.tk/content/auto site logo.jpg (scadenza non specificata)
- http://fly2.tk/static/bootstrap.min.js (scadenza non specificata)
- http://fly2.tk/static/css/bootstrap.min.css (scadenza non specificata)
- http://fly2.tk/static/css/components.min.css (scadenza non specificata)
- http://fly2.tk/static/dashboard.png (scadenza non specificata)
- http://fly2.tk/static/js/zclip.js (scadenza non specificata)
- http://fly2.tk/static/stats.png (scadenza non specificata)
- http://fly2.tk/themes/cleanex/style.css (scadenza non specificata)
- http://pre-usermatch.targeting.unrulymedia.com/pre-usermatch/pulsepoint/LKBPpv9A1WEi (scadenza non specificata)
- http://rdcdn.com/cpush (scadenza non specificata)
- http://www.qksrv.net/pageImpression (scadenza non specificata)
- https://www.google.com/recaptcha/api.js?hl=en (5 minuti)
- http://b.clicksor.net/show.php?nid=1&pid=88616&sid=645068 (10 minuti)
- http://pagead2.googlesyndication.com/pagead/js/adsbygoogle.js (60 minuti)
- https://pagead2.googlesyndication.com/pagead/osd.js (60 minuti)
- http://www.google-analytics.com/analytics.js (2 ore)
- http://mam.acloudweb.com/newServing/js/show.js (4 ore)
- http://www.yceml.net/am\_gen/8214817/include/joined/generate/onLoad/impressions/page/a m.js (11,5 ore)

## **Minimizza CSS**

La compattazione del codice CSS può far risparmiare parecchi byte di dati e può velocizzare i tempi di download e analisi.

[Minimizza CSS](http://review.netguides.eu/redirect.php?url=https%3A%2F%2Fdevelopers.google.com%2Fspeed%2Fdocs%2Finsights%2FMinifyResources) per le seguenti risorse al fine di ridurne le dimensioni di 4,6 KiB (riduzione del 16%).

La minimizzazione di http://fly2.tk/themes/cleanex/style.css potrebbe consentire di risparmiare 4,6 KiB (riduzione del 16%).

# **Minimizza JavaScript**

La compattazione del codice JavaScript può far risparmiare parecchi byte di dati e può velocizzare download, analisi e tempo di esecuzione.

[Minimizza JavaScript](http://review.netguides.eu/redirect.php?url=https%3A%2F%2Fdevelopers.google.com%2Fspeed%2Fdocs%2Finsights%2FMinifyResources) per le seguenti risorse al fine di ridurne le dimensioni di 9,4 KiB (riduzione del 30%).

- La minimizzazione di http://www.yceml.net/am\_gen/8214817/include/joined/generate/onLoa d/impressions/page/am.js potrebbe consentire di risparmiare 3,2 KiB (riduzione del 39%).
- La minimizzazione di http://fly2.tk/static/server.js?v=1.0 potrebbe consentire di risparmiare 2,3 KiB (riduzione del 33%).
- La minimizzazione di http://fly2.tk/static/application.js?v=1.0 potrebbe consentire di risparmiare 1,9 KiB (riduzione del 29%).
- La minimizzazione di http://fly2.tk/static/application.fn.js?v=1.0 potrebbe consentire di risparmiare 1,3 KiB (riduzione del 33%).
- La minimizzazione di http://cdnjs.cloudflare.com/ajax/libs/pace/0.4.17/pace.js?v=0.4.17 potrebbe consentire di risparmiare 750 B (riduzione del 13%) dopo la compressione.

# **Ottimizza immagini**

La corretta formattazione e compressione delle immagini può far risparmiare parecchi byte di dati.

[Ottimizza le immagini seguenti](http://review.netguides.eu/redirect.php?url=https%3A%2F%2Fdevelopers.google.com%2Fspeed%2Fdocs%2Finsights%2FOptimizeImages) per ridurne le dimensioni di 5,2 KiB (riduzione del 31%).

La compressione di http://fly2.tk/content/auto\_site\_logo.jpg potrebbe consentire di risparmiare 5,2 KiB (riduzione del 31%).

# **4 regole rispettate**

## **Evita reindirizzamenti delle pagine di destinazione**

La tua pagina non ha reindirizzamenti. Leggi ulteriori informazioni su [come evitare reindirizzamenti](http://review.netguides.eu/redirect.php?url=https%3A%2F%2Fdevelopers.google.com%2Fspeed%2Fdocs%2Finsights%2FAvoidRedirects) [delle pagine di destinazione](http://review.netguides.eu/redirect.php?url=https%3A%2F%2Fdevelopers.google.com%2Fspeed%2Fdocs%2Finsights%2FAvoidRedirects).

## **Riduci tempo di risposta del server**

Il tuo server ha risposto rapidamente. Leggi ulteriori informazioni sull'[ottimizzazione del tempo di](http://review.netguides.eu/redirect.php?url=https%3A%2F%2Fdevelopers.google.com%2Fspeed%2Fdocs%2Finsights%2FServer) [risposta del server.](http://review.netguides.eu/redirect.php?url=https%3A%2F%2Fdevelopers.google.com%2Fspeed%2Fdocs%2Finsights%2FServer)

## **Minimizza HTML**

Il tuo HTML è minimizzato. Leggi ulteriori informazioni su [come minimizzare l'HTML.](http://review.netguides.eu/redirect.php?url=https%3A%2F%2Fdevelopers.google.com%2Fspeed%2Fdocs%2Finsights%2FMinifyResources)

## **Dai la priorità ai contenuti visibili**

I tuoi contenuti above the fold presentano priorità corrette. Leggi ulteriori informazioni sull'[assegnazione di priorità ai contenuti visibili.](http://review.netguides.eu/redirect.php?url=https%3A%2F%2Fdevelopers.google.com%2Fspeed%2Fdocs%2Finsights%2FPrioritizeVisibleContent)